# How Do I Use the Vector EPS File

An EPS file is a vector file format used in professional printing and large-scale images. This vector EPS file is best used in logos, billboards, posters, wall prints, and marketing paraphernalia, and advertising collaterals with graphics and illustrations.

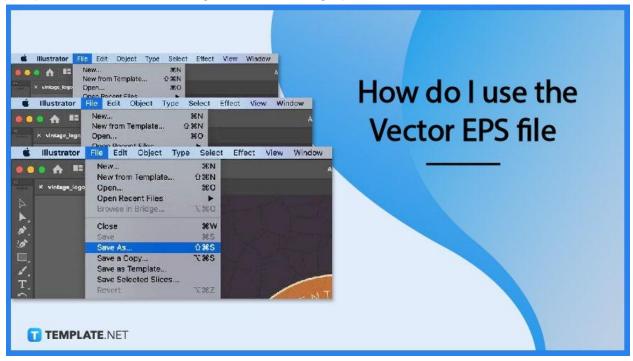

## How Do I Use the Vector EPS File

A vector EPS file is used in various ways and kinds, specifically in designing and printing graphics. Using it will provide you both quality and convenience.

## • Step 1: Save the file as .EPS

Although there are various file formats available in the market, saving a file as .eps remains a legacy. This file format is compatible with almost all systems, applications, programs, and software.

| 🕷 Illustrator  | File Edit Object Typ | e Select    | Effect | View | Window   |
|----------------|----------------------|-------------|--------|------|----------|
|                | New                  | ЖN          |        |      |          |
|                | New from Template    | <del></del> |        |      |          |
| × vintage_logo | Open                 | жo          |        |      |          |
| 8              | Open Recent Files    | •           |        |      | - Al     |
| 2              | Browse in Bridge     | 7.80        |        |      |          |
| <b>B</b> .     | Close                | ₩W          |        |      |          |
| US .           | Save As              | <b>ŵ</b> ജs | -      |      | R        |
|                | Save a Copy          | \C#S        |        |      | A THE RE |
| 1              | Save as Template     |             |        |      |          |
| T.             | Save Selected Slices |             |        |      |          |
|                | Revert               | \C #Z       |        |      | N T      |

## • Step 2: Use for Printing

The EPS file format is mainly and commonly used for professional printing and large-scale jobs. EPS files must contain a printable illustration created for marketing, advertising, art, and specialized reasons. An EPS file must be simpler to render than other vector file formats.

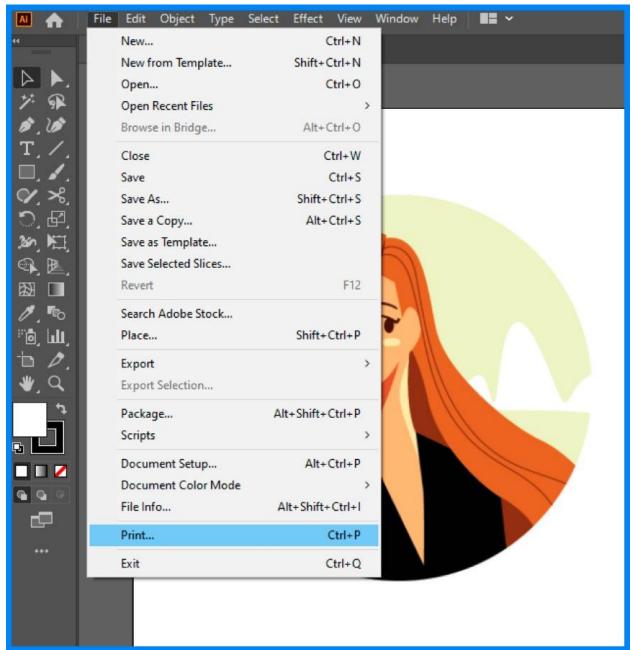

### • Step 3: Utilize in Expanded Images

EPS files are suitable and compatible for expanded images or large-scale printing products, such as billboards or large tarpaulins. This file retains its quality regardless of scaling up or down.

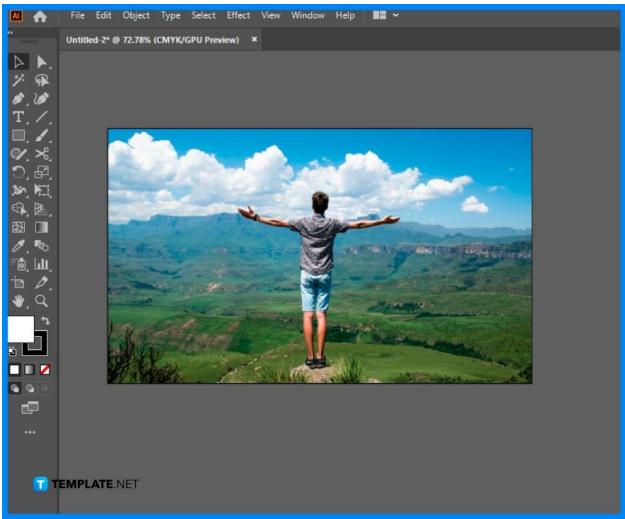

## FAQs

#### Where are EPS files best used?

EPS files are the best used for logo files, graphics, images, illustrations, creative texts, and other graphic designs.

#### Can the EPS file be resized?

Yes, EPS files can be easily resized and still remains their quality.

#### What is the advantage of EPS files?

Among the best advantage of an EPS file is its ability to remain good in quality even after scaling.

#### What is one disadvantage of EPS files?

One disadvantage of EPS files is it requires specialized software to open, especially for Android and Windows users.

#### How to open an EPS file?

For macOS, they can easily open the file because of the built-in capability of this operating system, while for Windows and other OS, a special software application is needed to open, view, and edit an EPS file.

#### What programs open an EPS file?

There are plenty of different programs that open an EPS file, some are cost-free and some are charged reasonably, but the common program used to open an EPS file is Adobe Illustrator.

#### Is using an EPS file for free?

The cost of using an EPS file depends on the software program that you are using; others offer free use on their basic functions, and some charge reasonably for every use.

#### How to edit an EPS file?

To edit an EPS file, specialized software must be used such as Adobe Illustrator, and some online applications, such as Gravit.

#### What are similar file types as .eps?

The similar file types for .eps are PNG, JPEG, TIFF, and GIF.

#### What does EPS stand for?

EPS is the short and abbreviated term for encapsulated postscript, a common vector file format.

#### Why use EPS file format?

The EPS file format is perfect for large-scale printing jobs so you do not have to worry about image quality in using this file format.